### Workshop for advanced users

#### Payment and settlement simulator seminar - 2006

#### Matti Hellqvist, Bank of Finland

1

1

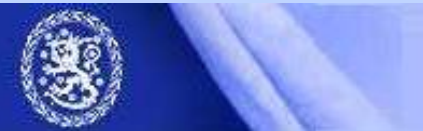

Helsinki, 23 August 2006

## **Topics**

- •Forthcoming, new and advanced features
- •Performance optimization
- Some database tools and tricks
- •Process flow and logic of the simulator
- User modules

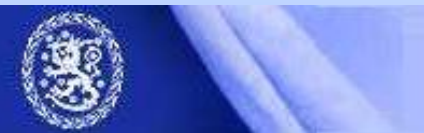

### New features in v. 2.2.0

- 64-bit version available
	- plus MySQL 5.0 compatibility & Java update to JDK 1.5.0
- New algorithms
	- Group Codes i.e. DVP-linking of arbitrary number of transactions (for GC\_MNS i.e. "optimization", ask from BoF)
	- Exact liquidity injections
- • GUI updates
	- SystemID definition

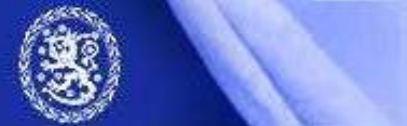

## Features added in v. 2.0.0

- Intrady liquidity management features
	- Known limits for multilateral or bilateral flow of liquidity or granted credit can be replicated
	- Bilateral limits in v.2.0.0
- Bilateral statistics
	- Statistics on intraday flow on bilateral level: (Set large enough values for bilaterla limits)
	- Can be utilized e.g. to reveal bilateral limits used by the participants by observing history of actual bilateral balances
- DB defragmentation
	- Reported to prevent slowing down of simulations in projects with massive data sets and repeated simulation runs.
- Time / Date transpositions

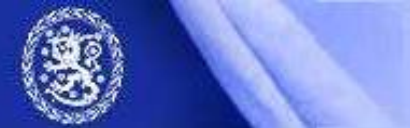

## Some existing possibilities

- • Assessing scenarios in network of interlinked systems.
	- Simulations with several interlinked systems with different logic are possible. See e.g. examples 2&3
- $\bullet$  Borrowing liquidity from specified account when necessary
	- Mimic behavioral responce to liquidity shock (?)
	- implemented with "Liquidity injections"
	- Cost or friction terms are lacking however.

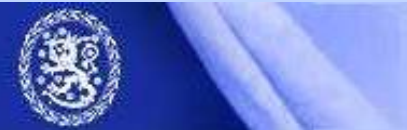

Helsinki, 23 August 2006

# More existing possibilities

- Simulation batches
	- Combine multiple (timely non overlapping) simulations into one.
	- Define batch from a set of simulation ID:s. => Changes in underlying data or system specifications create efficiently new scenarios.
- Arbitrary queue order
	- LIFO, Smallests first, alphabethical…
	- All these in strict queue order or bypass-mode
	- Use QUUSEDEF algorithms and import the sorting criteria in user defined fields.

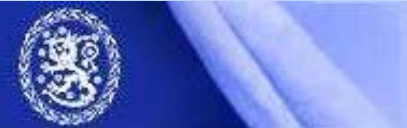

Helsinki, 23 August 2006

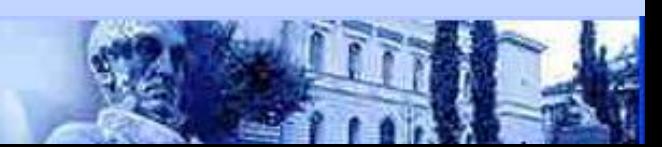

# Coming soon…

- Script language or "command interface" for BoF-PSS2
	- Enhanced batch run possibilities
	- Integration of BoF-PSS2 to other analysis software (e.g. Matlab) via command interface
	- Fully automatic calculation of e.g. periodical paysys statistics is possible. "STP simulations"

7

- Network topology analysis tool of input / output data
	- Stochastic data creation based on network structure (?)

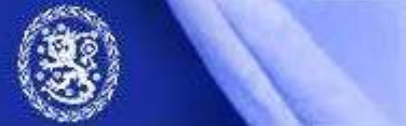

# Script language continued

- Server-client structure, similar as in MySQL
- Commands for most common and repetitive tasks
	- data import
	- simulation configuration
	- simulation execution
	- Output statistics export
- One-off actions not included (yet)
	- Creation of import/export templates
	- System definitions
	- Creating new project

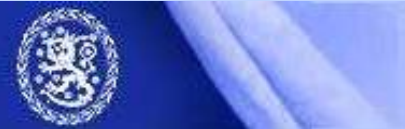

## Script language example

- 1. Start the BoF-PSS in server mode
- 2. Create the txt-file with your batch of commands
- 3. Drop the command txt-file to Bo-PSS2 client

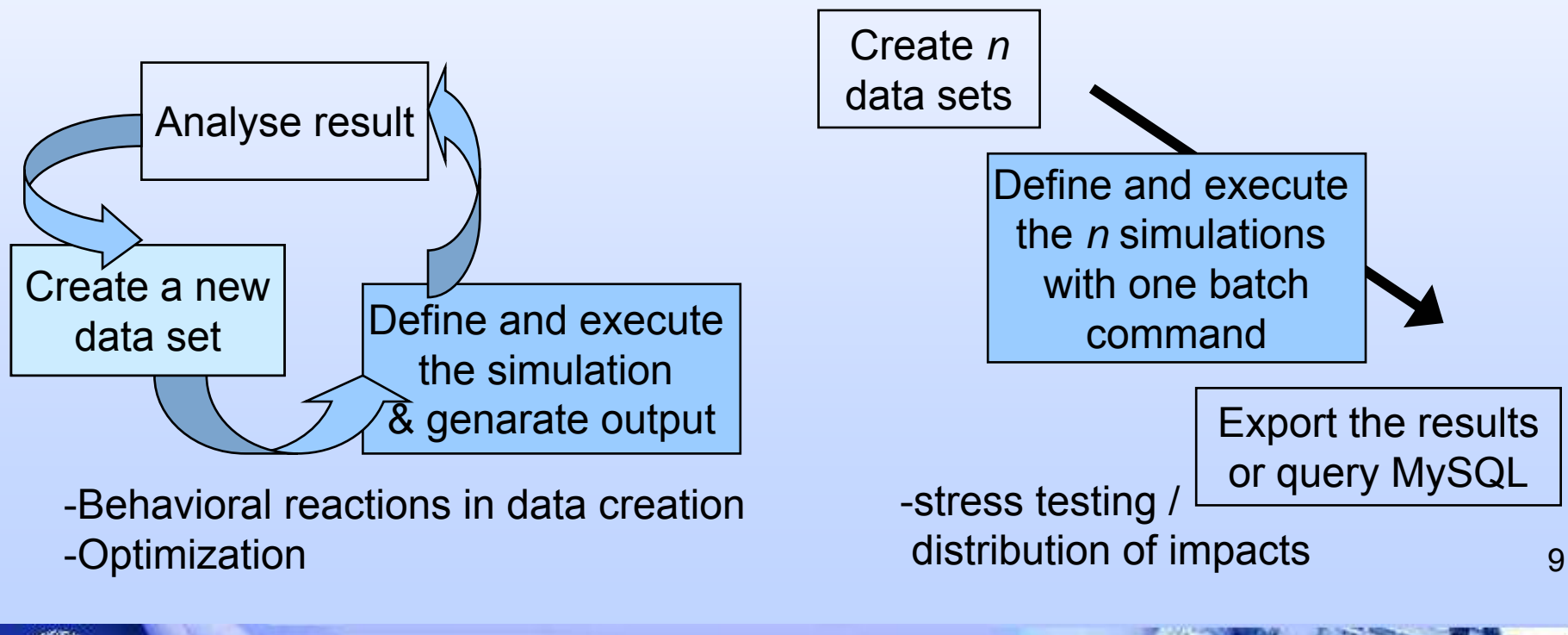

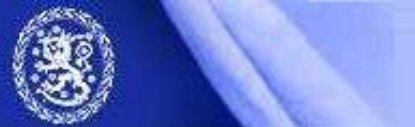

#### Network analyser

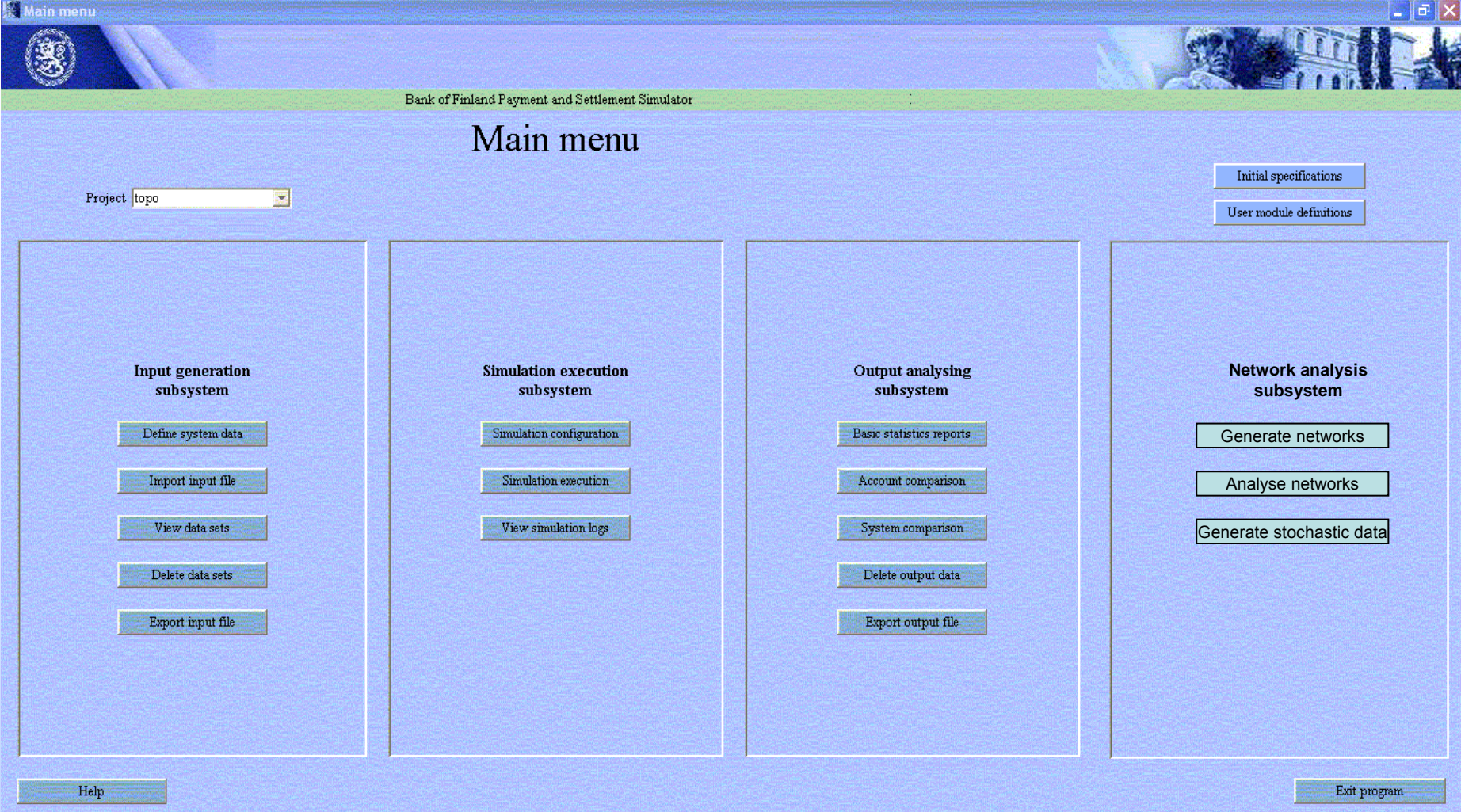

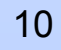

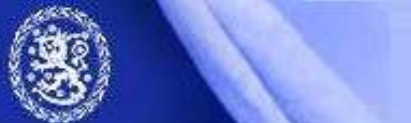

Helsinki, 23 August 2006

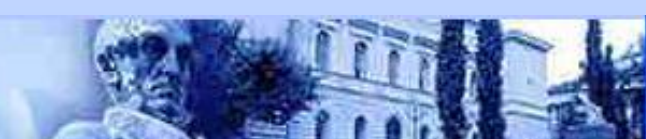

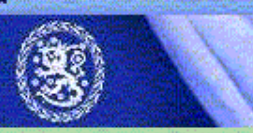

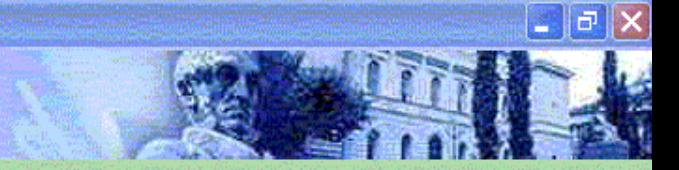

Bank of Finland Payment and Settlement Simulator

#### Generate Networks

Project: topo

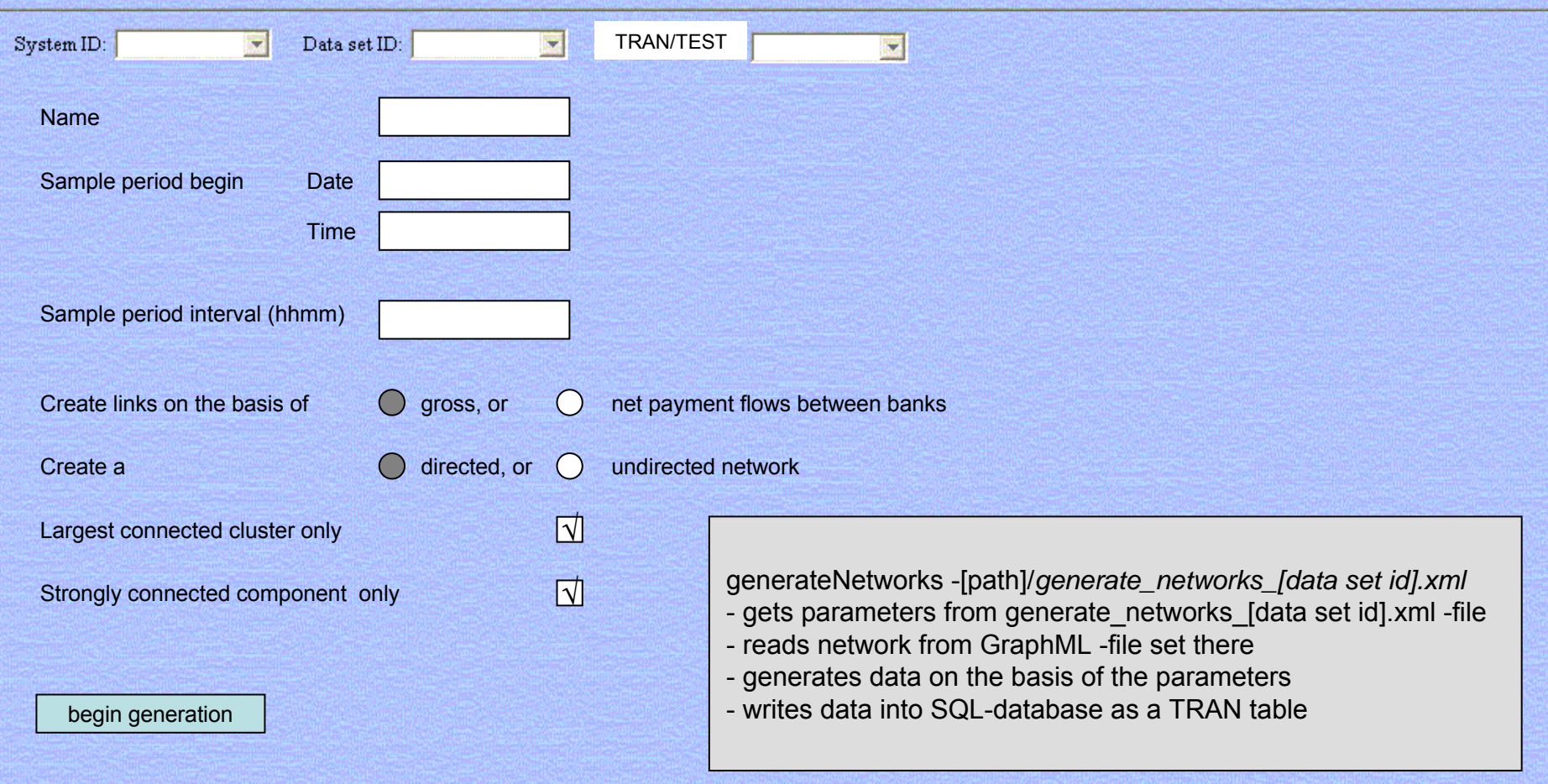

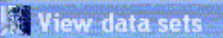

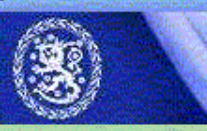

Project: topo

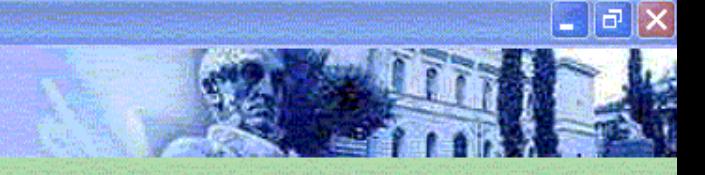

Bank of Finland Payment and Settlement Simulator

Analyse networks

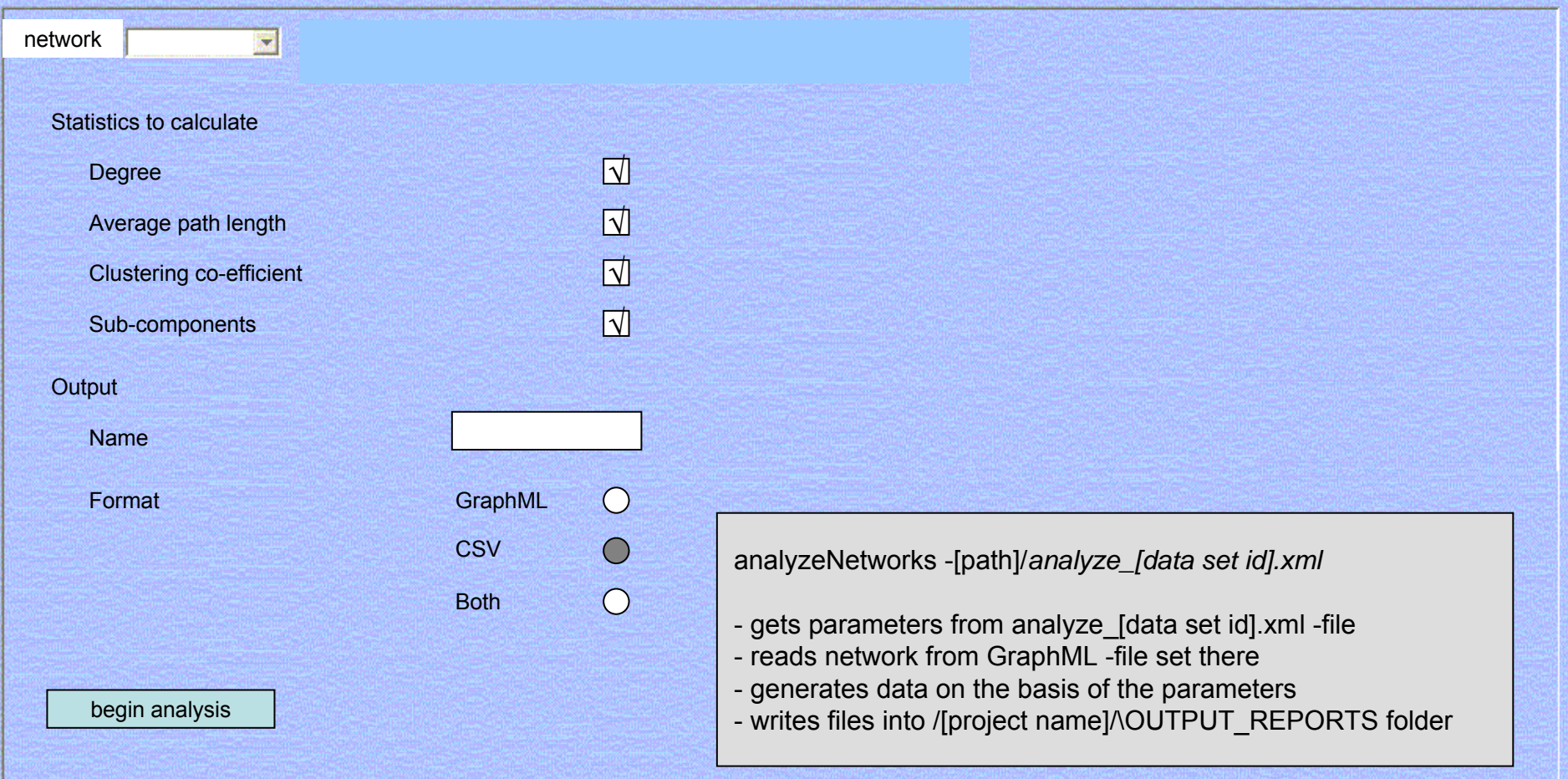

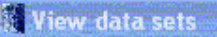

Project: topo

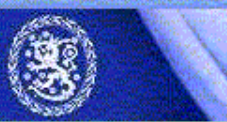

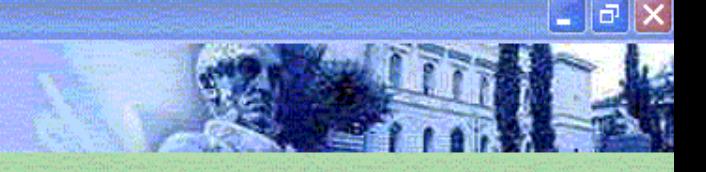

Bank of Finland Payment and Settlement Simulator

#### Generate stochastic data

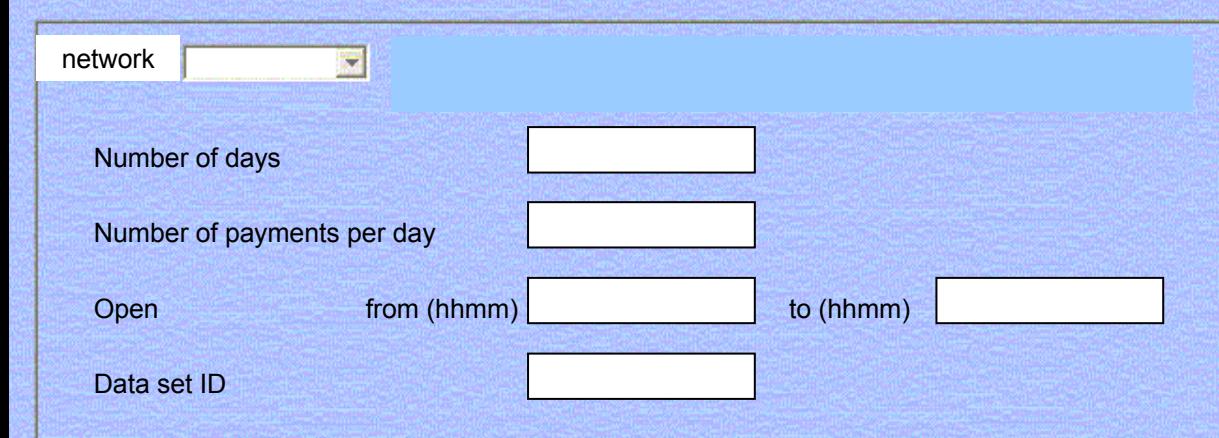

generateData -[path]/*generate\_data\_[data set id].xml*

- gets parameters from generate\_data\_[data set id].xml -file
- reads network from GraphML -file set there
- generates data on the basis of the parameters
- writes data into SQL-database as a TRAN table

# **Topics**

- •Forthcoming, new and advanced features
- $\bullet$ Performance optimization
- Some database tools and tricks
- •Process flow and logic of the simulator
- User modules

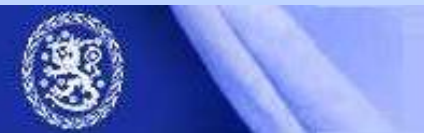

# When "tuning" is needed?

- If you make hardware modifications after simulator installation
- If the simulations run out of memory due to
	- Increased number of transactions / day
	- Decreased liquidity and accumulating queues
	- Increased nr of liquidity constraints
		- Bilateral limits

#### time (DVP, continuous gridlock resolution etc.) 15 Complex processing rules will allways take their

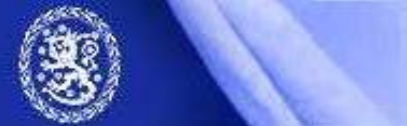

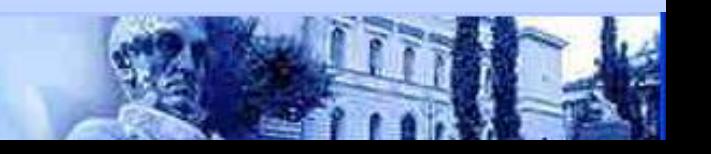

## OS constraints

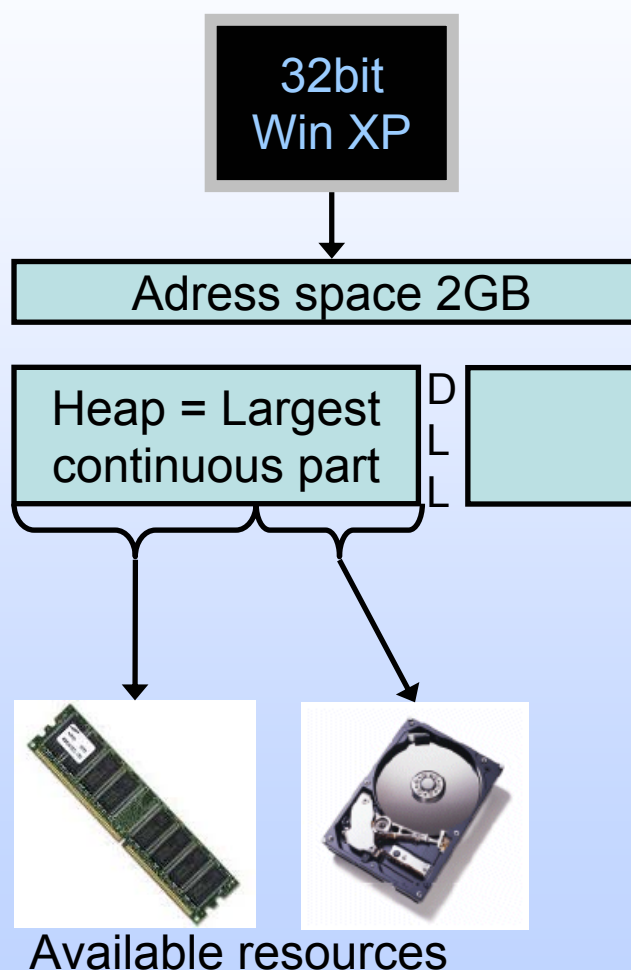

Helsinki, 23 August

 $\mathscr{E}$ 

- 32bit Windows => max 2G memory per application ("address space")
- Java requires continuous block of address space for "heap" = available amount of memory for e.g. the simulator.
	- Max ~1.5G
- Available "virtual memory" used: RAM (+ Hard disk = "paging")
- • 64Bit OS and hardware remove the 2G memory limit

One detailled explanation:

http://forum.java.sun.com/thread.jspa?threadID=584329&messageID=3009798

Helsinki, 23 August 2006

## Start up parameters

- Simulator:
	- c:\BoF-PSS\startup.bat "jre-1.3\bin\java -Xms128m -Xmx512m ..."
		- Xms = initial heap size
		- Xmx = Maximum heap size
- MySQL: c:\my.cnf
	- For alternative configurations see: c:\bof-pss\program\ or c:\mysql\

Simulations with paging will be **severy** slower regardless which program is out of memory (MySQL or BoF-PSS)

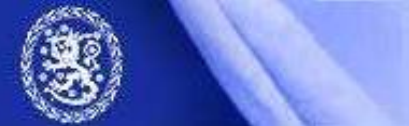

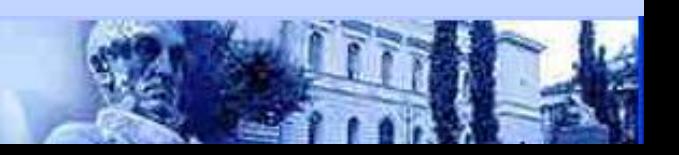

# **Topics**

- •Forthcoming, new and advanced features
- •Performance optimization
- Some database tools and tricks
- •Process flow and logic of the simulator
- User modules

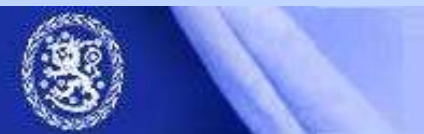

# Managing projects

- • Creating a project creates the structure of folders and databases.
- • After this, contents can be changed simply by copying files
- <sup>⇒</sup>Easy backups, cloning, transfering etc. of entire contents of a project.

(Handy also for reporting bugs)

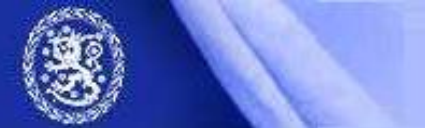

#### Database tools and tricks

- Database of the simulator can beaccessed directly for
	- Modifying the installation (templates, projects, user modules…)
	- viewing (or altering) the data directly
	- More powerful or tailored exports / imports of data

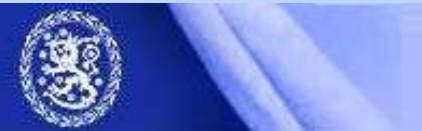

#### Database tools and tricks

- • In practice
	- 1. Start the database server: c:\bof-pss2\program\**database.bat**
	- 2. Open viewing or editing tool. Command line and graphical versions available
	- Simulator must not be running (DB locking)
- • **Carefully** with the direct modifications…
	- e.g. removing the project defined to be default will paralyse the simulator

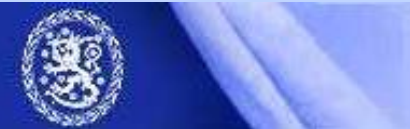

# MySQL tools

- • Several easy to use monitor applications available
	- MySQL Query browser (freeware by MySQL) <http://www.mysql.com/products/tools/query-browser/> (connect to "localhost" as "root")
	- MySQL Front, MyCon, … (Shareware)
- • ODBC drivers for MySQL
	- Allows connection with e.g. MS Access, SAS, Stata, …

<http://www.mysql.com/products/connector/odbc/>

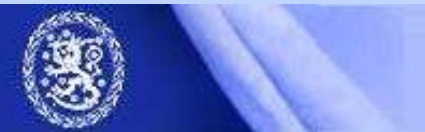

# **Topics**

- •Forthcoming, new and advanced features
- •Performance optimization
- Some database tools and tricks
- •Process flow and logic of the simulator
- User modules

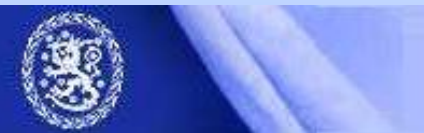

## The actual building blocks

#### **Main algorithms**

**Submission:** What happens next?

**Entry:** Initial processing for transactions: settle immediately if possible, call sub algorithms if defined or send to queue.

**Settlement:** Execute sub algorithms to settle trans from queue.

**End:** Perform final procedures of day or settlement period.

#### **Sub algorithms**

**Queue**:Settle individual transactions from queue in defined order.

**Partial Net Settlement** (PNS): Settle a subset of queued trans

**Multilateral Net Settl.** (MNS):Settle queues with "All or nothing"

**Bilateral offsetting:** Match entered payments with queued payments having opposite direction (sender & receiver)

**Splitting**: Split larger trans into sub-transactions

**Injections**: Perform liquidity transfers between defined accounts

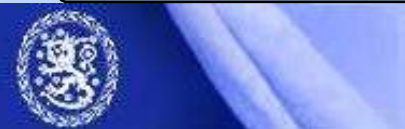

Helsinki, 23 August 2006

Common for all systems simulated concurrently

> Logics of oneindividualsimulatedsystem.

> > 24

### Some definitions

- • "Settling": Booking or execution of a transaction. Account balances areupdated.
- • "Netting" : Simultaneous settlement of independent transactions. Results in allowed balances for all involved accountsafter all the transactions in the "netting" are settled.

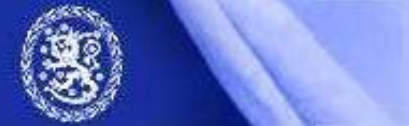

#### RTGS process

**Simulator engine**: User interface, process control, all common data

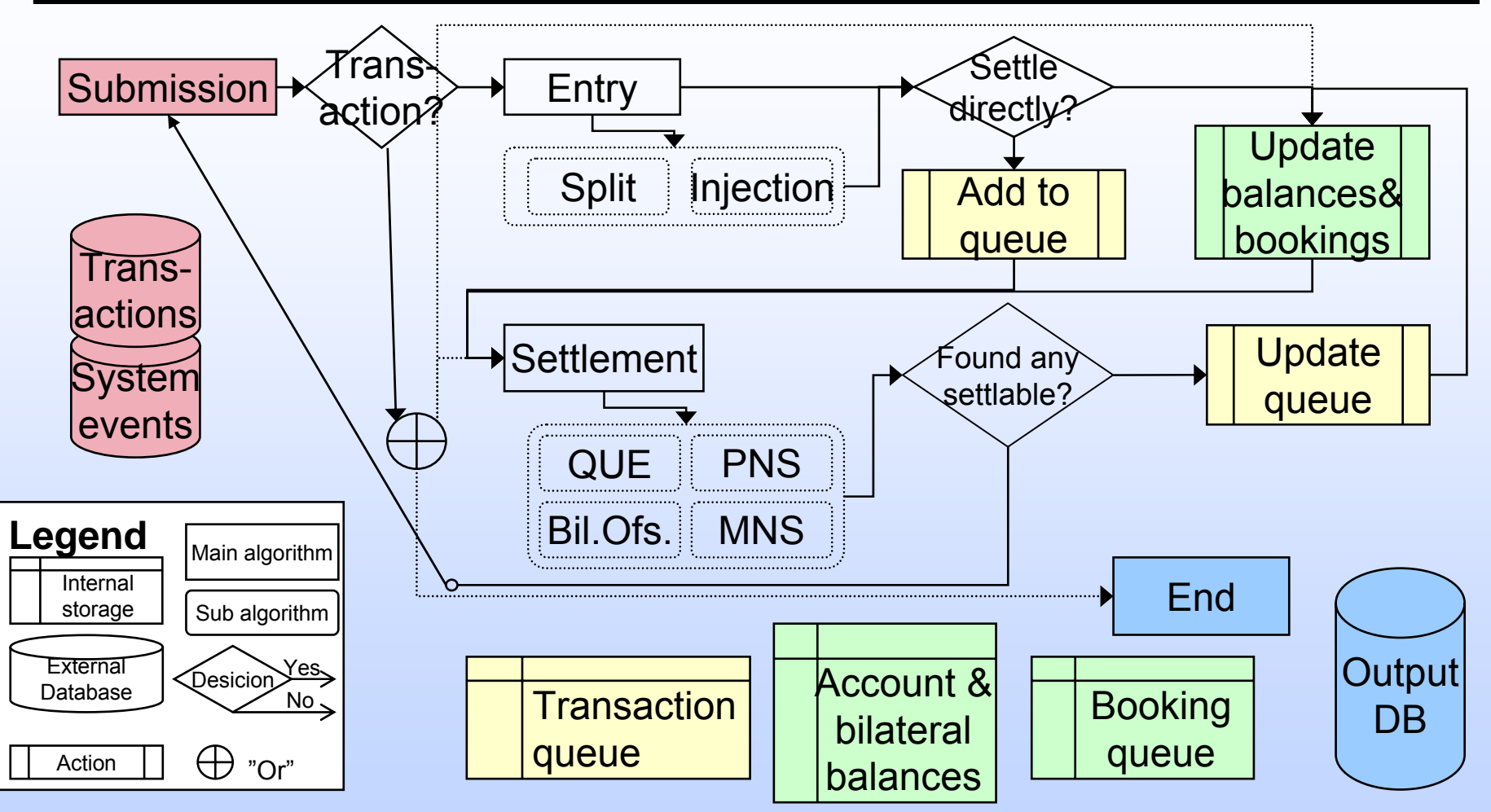

Subalgorithms are executed in the same order which they have in system definition  $^{26}$ 

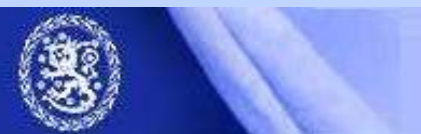

# **Topics**

- •Forthcoming, new and advanced features
- •Performance optimization
- Some database tools and tricks
- •Process flow and logic of the simulator
- User modules

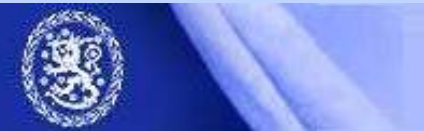

#### User modules

- • When existing logics/algorithms are too limited you can build new ones of your own
	- Setting up development environment
	- Case study: Group Codes
	- JavaDoc
	- Behavioural algorithms

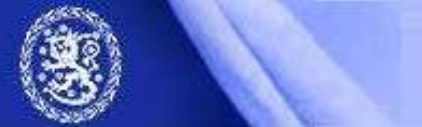

#### Development environment

• Java coding is needed

 Some tools to recommend: Jbuilder, eclipse ([www.eclipse.org](http://www.eclipse.org/)), NetBeans…

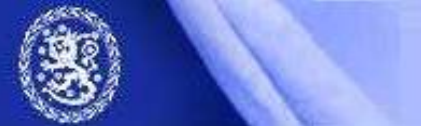

#### Case Group codes

- • Purpose: To allow efficient linking of arbitrary many transactions together DVP-link only works for pair of transactions
- Additional data required:
	- Group key, count of group members. <sup>⇒</sup>Usercode 1 & 2 used to import these
- $\bullet$  Efficient implementation requires <sup>a</sup> prepared data structure for linking transactions of one group together.

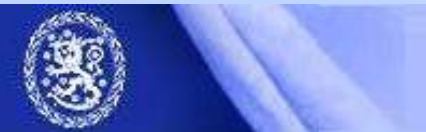

#### GroupCodes: implementation

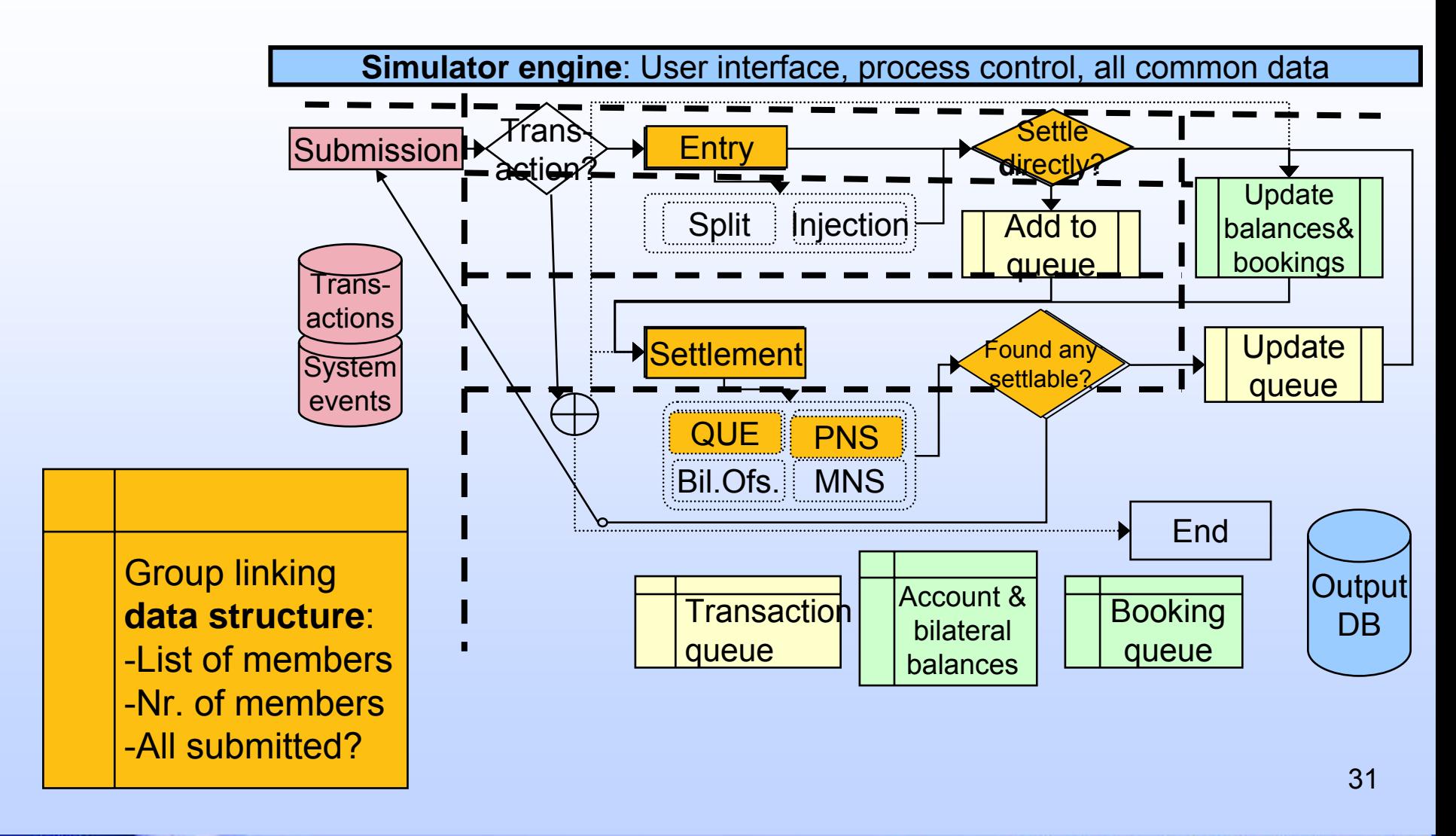

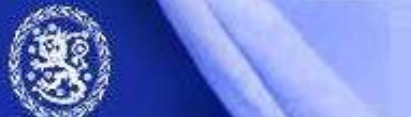

#### Java doc

- Documentation is available of the technical side of the simulator
	- Listings of all methods in all classes
		- Brief descriptions of the most important classes.
- • (Extensive) HTML-document created automatically from code

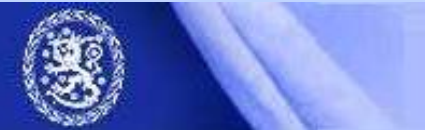

### Behavioral algorithms

- Natural place is in submission:
	- Observe the simulator situation & decide when to submit or delete transactions.
- Another way: Command interface
	- Behavioral reactions based on outcome of one simulation affecting the input of another
- Should be possible to write a interface algorithm and combine simulator with some othersoftware.
	- e.g. Matlab has Java-application compatibility.

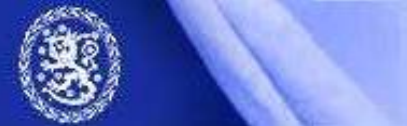